## *Gira la ruota in alto per vedere quale soggetto devi cercare nell'illustrazione grande.*

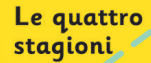

Una rana, uno mosca, un trifoglio . una mela: in ciase da stagione (primavera, estate, autunno ( inverno), puoi trovare uno dei quattro soggetti. Riesci a vederli tutti?

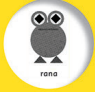

Gira la ruota per scegliere un soggetto. Nell'illustrazione grande è presente più volte. Lo vedi?

Gira la ruota per scealiere un colore. Riesci a trovare il soggetto che, nell'illustrazione grande, è dello S 450 colore?

Fantastico! L'hai trova. Ora gira la ruota e continue a glocare!

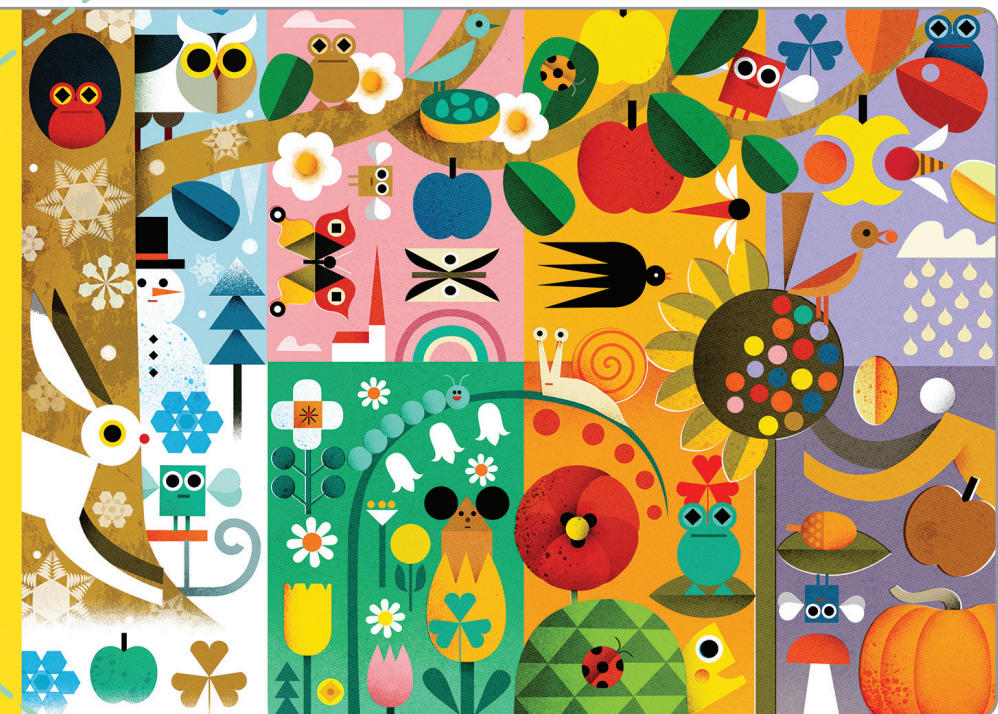

*Gira la ruota in basso per vedere di che colore è il soggetto da cercare nell'illustrazione grande.*